## **MAT-19961 Calcul matriciel en génie**

## **Solutions - Devoir 7**

**1) (5.1.7)**

$$
\begin{bmatrix} 3 & 0 & -1 \ 2 & 3 & 1 \ -3 & 4 & 5 \end{bmatrix} - 4 \begin{bmatrix} 1 & 0 & 0 \ 0 & 1 & 0 \ 0 & 0 & 1 \end{bmatrix} = \begin{bmatrix} -1 & 0 & -1 \ 2 & -1 & 1 \ -3 & 4 & 1 \end{bmatrix}
$$

$$
\begin{bmatrix} -1 & 0 & -1 \ 2 & -1 & 1 \ -3 & 4 & 1 \end{bmatrix} \sim \begin{bmatrix} -1 & 0 & -1 \ 0 & -1 & -1 \ 0 & 4 & -4 \end{bmatrix} \sim \begin{bmatrix} 1 & 0 & 1 \ 0 & 1 & 1 \ 0 & 0 & 0 \end{bmatrix}
$$

Le système  $(A - 4I)x = 0$  a une solution non-triviale, donc 4 est une valeur propre de *A*.

$$
x_1 = -x_3, x_2 = -x_3, x_3 = x_3
$$
  

$$
\begin{bmatrix} x_1 \\ x_2 \\ x_3 \end{bmatrix} = x_3 \begin{bmatrix} -1 \\ -1 \\ 1 \end{bmatrix}
$$

Un vecteur propre correspondant à la valeur propre 4 est:

$$
\begin{bmatrix} 1 \\ 1 \\ -1 \end{bmatrix}
$$

**2) (5.1.19)**

$$
A = \begin{bmatrix} 1 & 2 & 3 \\ 1 & 2 & 3 \\ 1 & 2 & 3 \end{bmatrix}
$$
, valueur propre = 0.

Cette matrice  $3 \times 3$  n'a pas 3 colonnes linéairement indépendantes; elle n'est donc pas inversible. Par le théorème de la page 301, l'une de ses valeurs propres doit être 0.

**3) (5.1.25)**

Si  $\lambda$  est une valeur propre de A, alors on peut trouver un vecteur **x** non nul tel que:

$$
A\mathbf{x} = \lambda \mathbf{x}
$$

On peut réécrire cette équation comme:

$$
A^{-1}A\mathbf{x} = A^{-1}\lambda\mathbf{x}
$$

$$
I\mathbf{x} = \lambda A^{-1}\mathbf{x}
$$

$$
\lambda^{-1}\mathbf{x} = A^{-1}\mathbf{x}
$$

Donc,  $\lambda^{-1}$  est une valeur propre de  $A^{-1}$ .

**4) (5.1.17)**

 $A =$ 

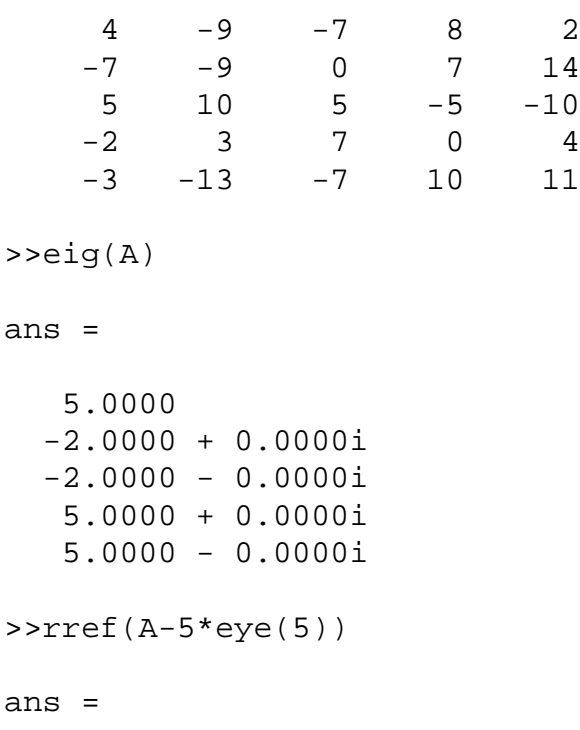

 1 0 -2 1 -2 0 1 1 -1 0 0 0 0 0 0 0 0 0 0 0 0 0 0 0 0 >>rref(A+2\*eye(5)) ans = 1.0000 0 0 0.4000 -0.6000 0 1.0000 0 -1.4000 -1.4000 0 0 1.0000 1.0000 1.0000  $\begin{matrix}0&0&0&0\end{matrix}$  ,  $\begin{matrix}0&0&0&0\end{matrix}$  $\begin{matrix}0&0&0&0\end{matrix}$  ,  $\begin{matrix}0&0&0&0\end{matrix}$ 

 $\lambda = 5$ 

$$
x_1 = 2x_3 - x_4 + 2x_5
$$
  

$$
x_2 = -x_3 + x_4
$$

$$
\begin{bmatrix} x_1 \\ x_2 \\ x_3 \\ x_4 \\ x_5 \end{bmatrix} = x_3 \begin{bmatrix} 2 \\ -1 \\ 1 \\ 0 \\ 0 \end{bmatrix} + x_4 \begin{bmatrix} -1 \\ 1 \\ 0 \\ 1 \\ 0 \end{bmatrix} + x_5 \begin{bmatrix} 2 \\ 0 \\ 0 \\ 0 \\ 1 \end{bmatrix}
$$

Une base pour l'espace propre correspondant à  $\lambda = 5$  est donc:

$$
\begin{bmatrix} 2 \\ -1 \\ 1 \\ 0 \\ 0 \\ 0 \end{bmatrix}, \begin{bmatrix} -1 \\ 1 \\ 0 \\ 0 \\ 1 \\ 0 \end{bmatrix}, \begin{bmatrix} 2 \\ 0 \\ 0 \\ 0 \\ 1 \\ 1 \end{bmatrix}
$$

 $\lambda = -2$ 

$$
x_1 = -0.4x_4 + 0.6x_5
$$
  

$$
x_2 = 1.4x_4 + 1.4x_5
$$
  

$$
x_3 = -x_4 - x_5
$$

$$
\begin{bmatrix} x_1 \\ x_2 \\ x_3 \\ x_4 \\ x_5 \end{bmatrix} = x_3 \begin{bmatrix} -0, 4 \\ 1, 4 \\ -1 \\ 1 \\ 0 \end{bmatrix} + x_4 \begin{bmatrix} 0, 6 \\ 1, 4 \\ -1 \\ 0 \\ 1 \end{bmatrix}
$$

Une base pour l'espace propre correspondant à  $\lambda = -2$  est donc:

$$
\begin{bmatrix} -0, 4 \\ 1, 4 \\ -1 \\ 1 \\ 0 \end{bmatrix}, \begin{bmatrix} 0, 6 \\ 1, 4 \\ -1 \\ 0 \\ 1 \end{bmatrix} \text{ ou encore } \begin{bmatrix} -2 \\ 7 \\ -5 \\ 5 \\ 0 \\ 0 \end{bmatrix}, \begin{bmatrix} 3 \\ 7 \\ -5 \\ 0 \\ 5 \end{bmatrix}
$$

**5) (5.2.13)**

$$
(A - \lambda I) = \begin{bmatrix} 6 - \lambda & -2 & 0 \\ -2 & 9 - \lambda & 0 \\ 5 & 8 & 3 - \lambda \end{bmatrix}
$$
  
det  $(A - \lambda I) = \begin{vmatrix} 6 - \lambda & -2 & 0 \\ -2 & 9 - \lambda & 0 \\ 5 & 8 & 3 - \lambda \end{vmatrix}$   
=  $(3 - \lambda)[(6 - \lambda)(9 - \lambda) - 4]$   
=  $(3 - \lambda)[\lambda^2 - 15\lambda + 54 - 4]$   
=  $(3 - \lambda)(\lambda^2 - 15\lambda + 50)$   
=  $3\lambda^2 - 45\lambda + 150 - \lambda^3 + 15\lambda^2 - 50\lambda$   
 $-\lambda^3 + 18\lambda^2 - 95\lambda + 150$ 

Note: Comme ce numéro a été fait en classe, je vous donne aussi la solution du numéro 5.2.9.

$$
(A - \lambda I) = \begin{bmatrix} 1 - \lambda & 0 & -1 \\ 2 & 3 - \lambda & -1 \\ 0 & 6 & -\lambda \end{bmatrix}
$$
  
det  $(A - \lambda I) = \begin{vmatrix} 1 - \lambda & 0 & -1 \\ 2 & 3 - \lambda & -1 \\ 0 & 6 & -\lambda \end{vmatrix}$   

$$
= (1 - \lambda) \begin{vmatrix} 3 - \lambda & -1 \\ 6 & -\lambda \end{vmatrix} - \begin{vmatrix} 2 & 3 - \lambda \\ 0 & 6 \end{vmatrix}
$$
  

$$
= (1 - \lambda)(-3\lambda + \lambda^2 + 6) - 12
$$
  

$$
= -3\lambda + \lambda + 6 + 3\lambda^2 - \lambda^3 - 6\lambda - 12
$$
  

$$
= -\lambda^3 + 4\lambda^2 - 9\lambda - 6
$$

**6) (5.2.27)**

a)

$$
A\mathbf{v}_1 = \begin{bmatrix} 0, 5 & 0, 2 & 0, 3 \\ 0, 3 & 0, 8 & 0, 3 \\ 0, 2 & 0 & 0, 4 \end{bmatrix} \begin{bmatrix} 0, 3 \\ 0, 6 \\ 0, 1 \end{bmatrix} = \begin{bmatrix} 0, 3 \\ 0, 6 \\ 0, 1 \end{bmatrix} = \mathbf{v}_1
$$
  

$$
A\mathbf{v}_2 = \begin{bmatrix} 0, 5 & 0, 2 & 0, 3 \\ 0, 3 & 0, 8 & 0, 3 \\ 0, 2 & 0 & 0, 4 \end{bmatrix} \begin{bmatrix} 1 \\ -3 \\ 2 \end{bmatrix} = \begin{bmatrix} 0, 5 \\ -1, 5 \\ 1 \end{bmatrix} = 0, 5\mathbf{v}_2
$$
  

$$
A\mathbf{v}_3 = \begin{bmatrix} 0, 5 & 0, 2 & 0, 3 \\ 0, 3 & 0, 8 & 0, 3 \\ 0, 2 & 0 & 0, 4 \end{bmatrix} \begin{bmatrix} -1 \\ 0 \\ 1 \end{bmatrix} = \begin{bmatrix} -0, 2 \\ 0 \\ 0, 2 \end{bmatrix} = 0, 2\mathbf{v}_3
$$

C.Q.F.D.

Ceci démontre aussi que les valeurs propres de la matrice *A* sont 1, 0,5 et 0,2.

L'ensemble {**v**<sub>1</sub>, **v**<sub>2</sub>, **v**<sub>3</sub>} est linéairement indépendant puisque les vecteurs propres correspondent à des valeurs propres distinctes (voir théorème 2 à la page 301 du livre de Lay).

Puisqu'il y a 3 vecteurs dans cet ensemble, ceux-ci forment une base pour  $\mathbb{R}^3$ . Il existe donc des constantes uniques telles que

$$
\mathbf{x}_0 = c_1 \mathbf{v}_1 + c_2 \mathbf{v}_2 + c_3 \mathbf{v}_3
$$

On peut donc écrire

$$
\mathbf{w}^T \mathbf{x}_0 = c_1 \mathbf{w}^T \mathbf{v}_1 + c_2 \mathbf{w}^T \mathbf{v}_2 + c_3 \mathbf{w}^T \mathbf{v}_3
$$

Mais  $c_2 \mathbf{w}^T \mathbf{v}_2 = 0$  et  $c_3 \mathbf{w}^T \mathbf{v}_3 = 0$ .

On a donc

 $\mathbf{w}^T \mathbf{x}_0 = c_1 \mathbf{w}^T \mathbf{v}_1$  $1 = c_1$ 

car  $\mathbf{w}^T\mathbf{x}_0 = 1$  et  $\mathbf{w}^T\mathbf{v}_1 = 1$ ,  $\mathbf{x}_0$  et  $\mathbf{v}_1$  étant des vecteurs de probabilité, i.e. dont la somme des éléments donne 1.

Note: 
$$
\mathbf{w}^T \mathbf{x} = \begin{bmatrix} 1 & 1 & 1 \end{bmatrix} \begin{bmatrix} x_1 \\ x_2 \\ x_3 \end{bmatrix} = x_1 + x_2 + x_3
$$

c)

$$
\mathbf{x}_0 = \mathbf{v}_1 + c_2 \mathbf{v}_2 + c_3 \mathbf{v}_3
$$
  

$$
\mathbf{x}_k = A^k \mathbf{x}_0 = \mathbf{v}_1 + c_2 A^k \mathbf{v}_2 + c_3 A^k \mathbf{v}_3
$$
  

$$
= \mathbf{v}_1 + c_2 (0, 5)^k \mathbf{v}_2 + c_3 (0, 2)^k \mathbf{v}_3
$$
  

$$
\rightarrow \mathbf{v}_1 \text{ lorsque } k \rightarrow \infty
$$

## **7) Problème Matlab**

function x=dev7(A,b,x0,k)  $d = diag(A);$  $D = diag(d);$  $N=D-A;$  $x=x0;$  $X=x;$ for i=1:k  $x=(N^*x+b)$  . /d;  $X=[X \ x]$ ; end plot([0:k],X); xlabel('k')

## *Exemple d'utilisation*

ylabel('x\_k')

 $>>**A**$ 

 $A =$ 

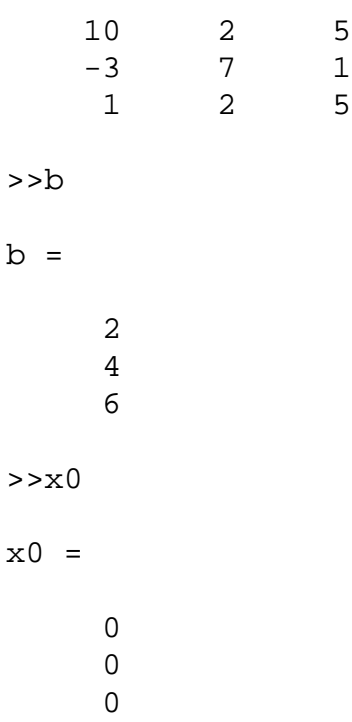

>>A\b

ans =

 $-0.4444$  0.2088 1.2054

>>dev7(A,b,x0,20)

ans =

 $-0.4444$  0.2088 1.2054

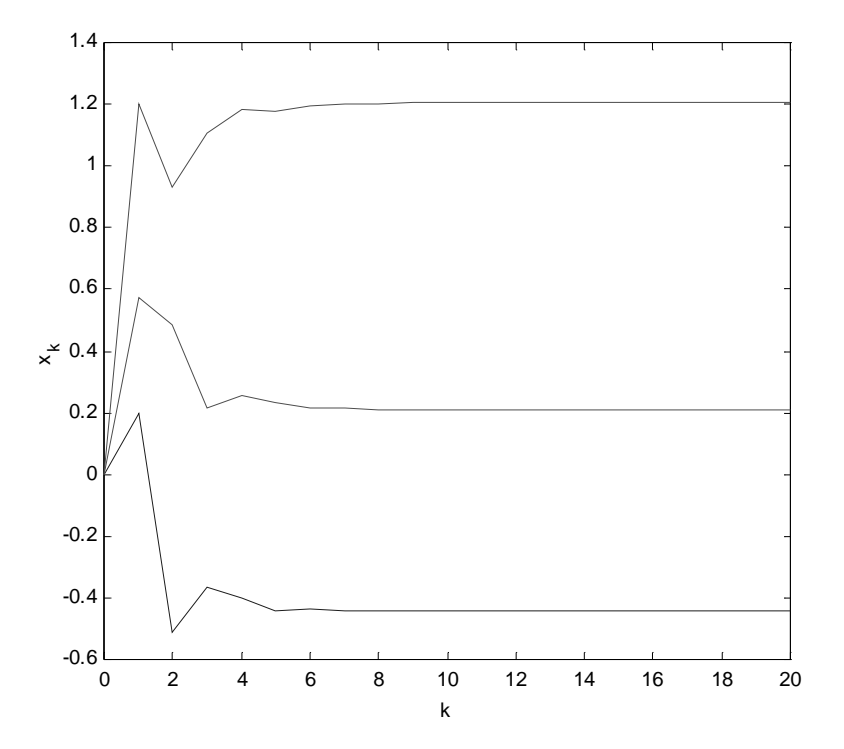